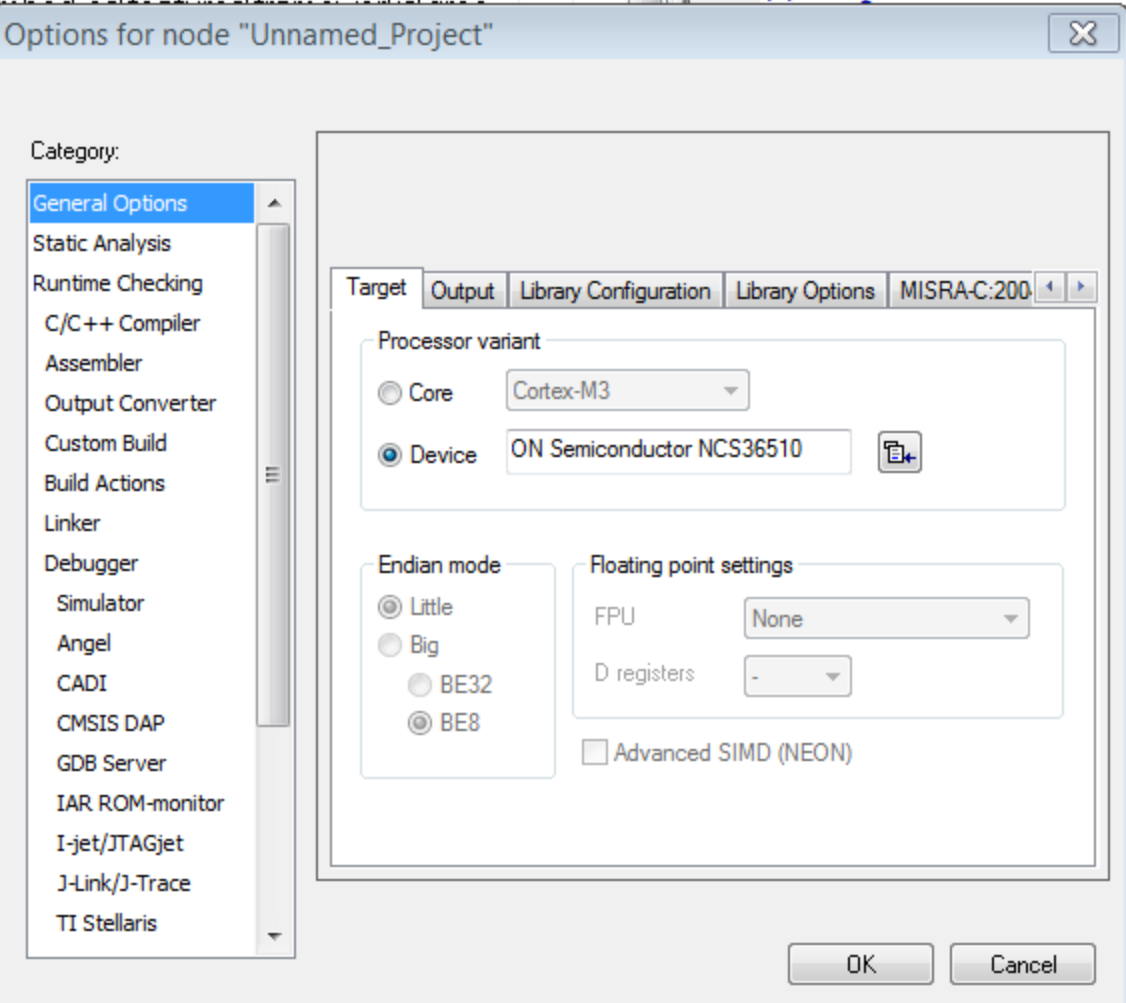

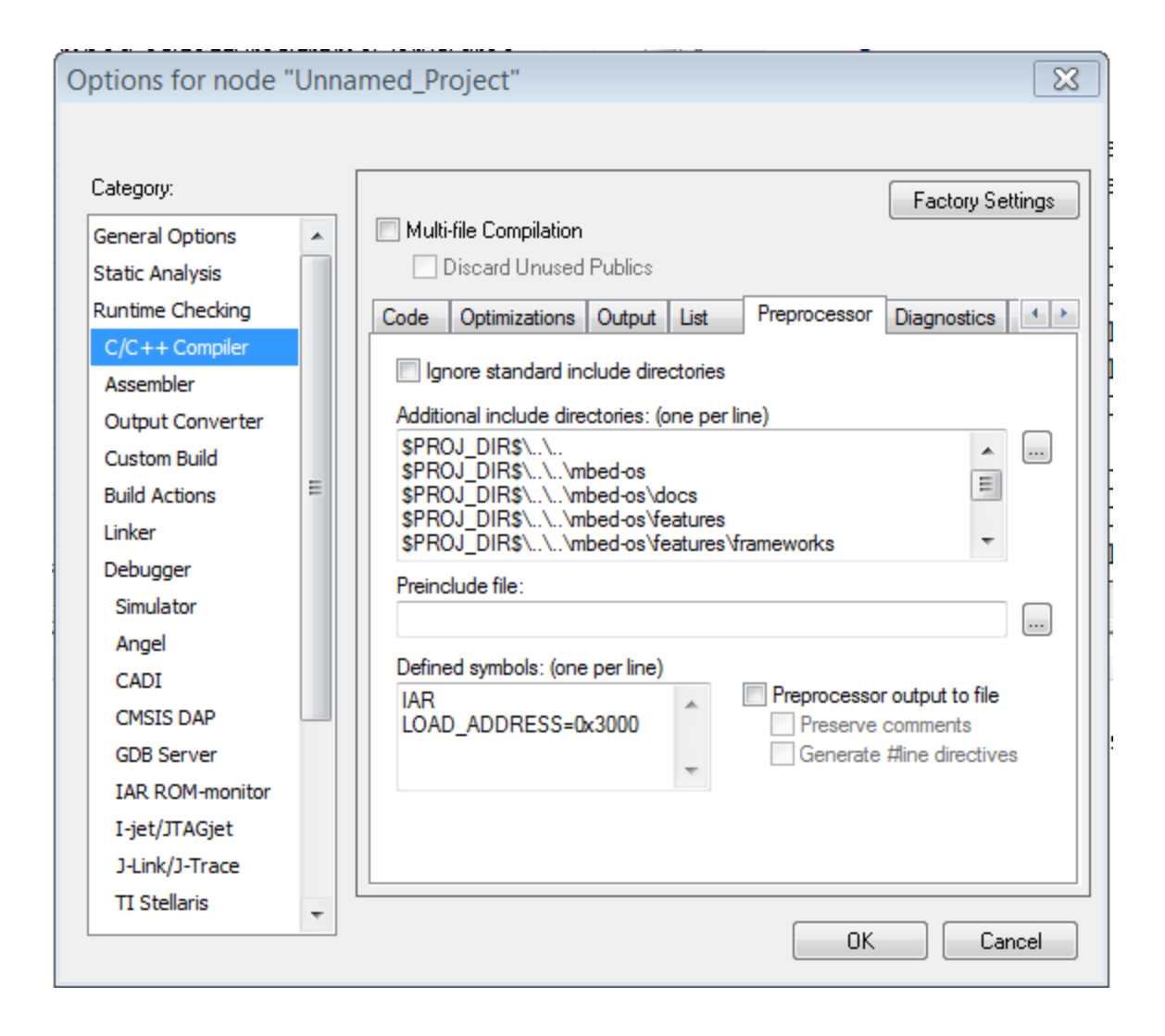

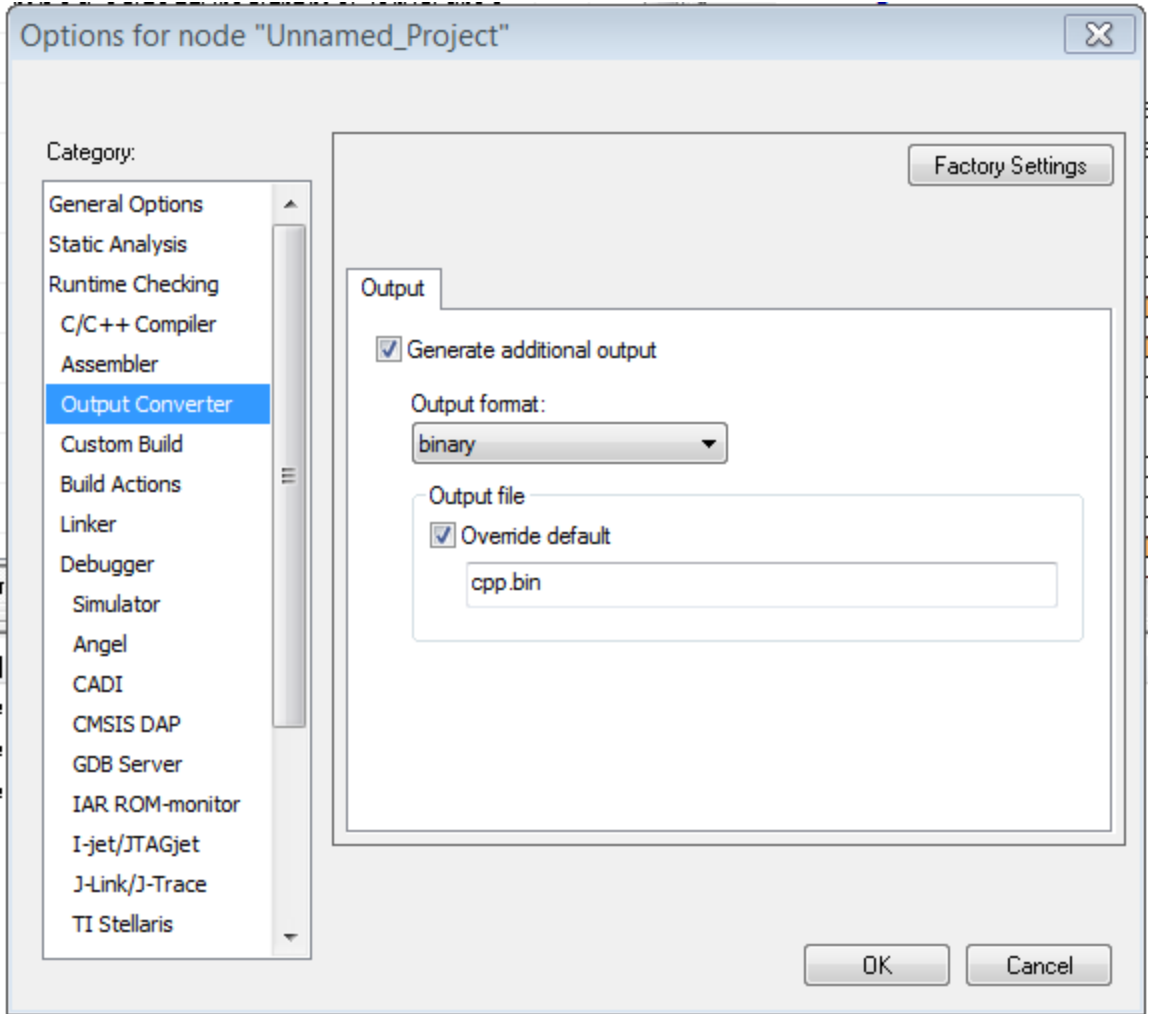

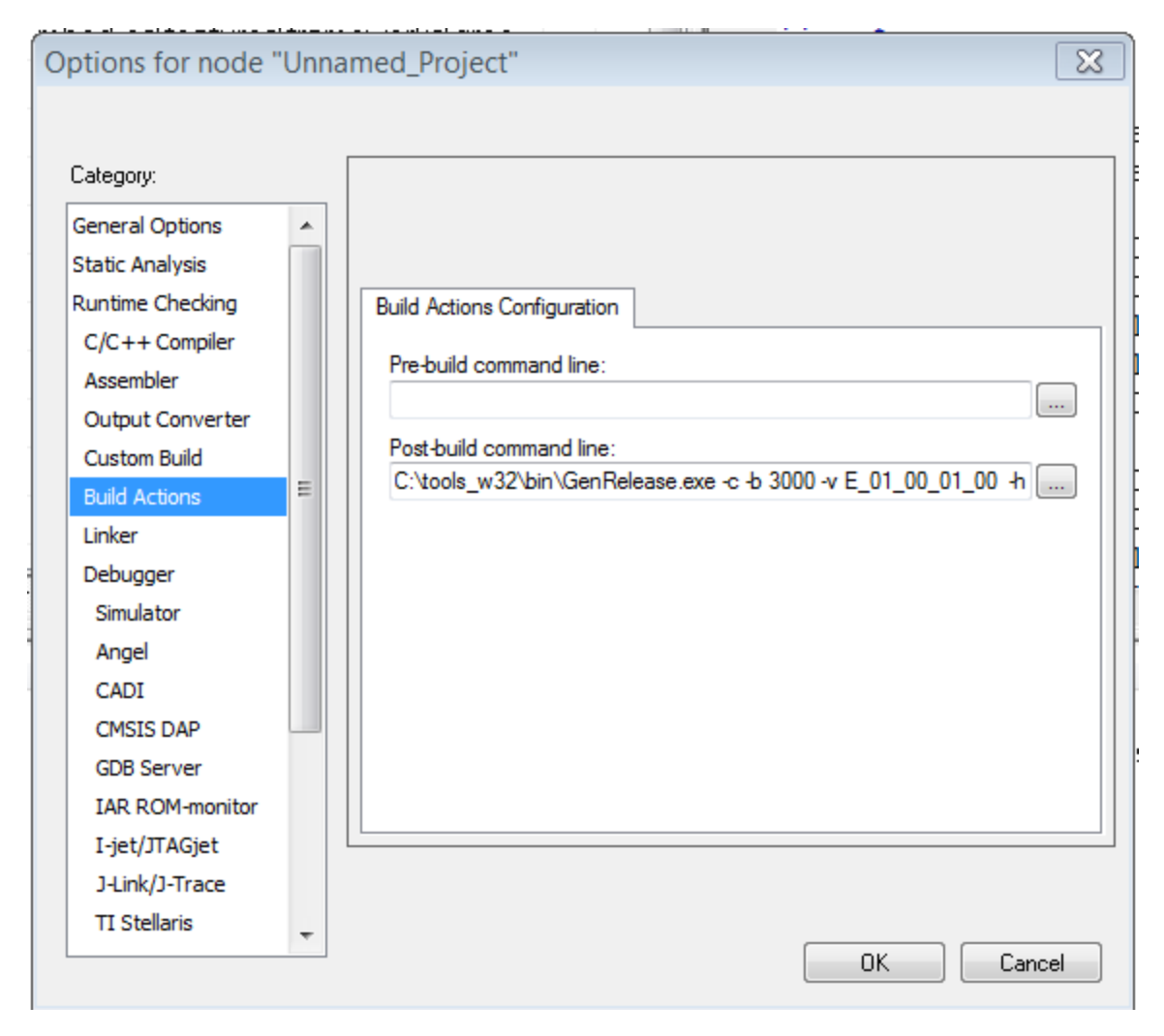

C:\tools\_w32\bin\GenRelease.exe -c -b 3000 -v E\_01\_00\_01\_00 -h 01 -i \$TARGET\_BPATH\$.bin -o \$TARGET\_BPATH\$.crc.bin

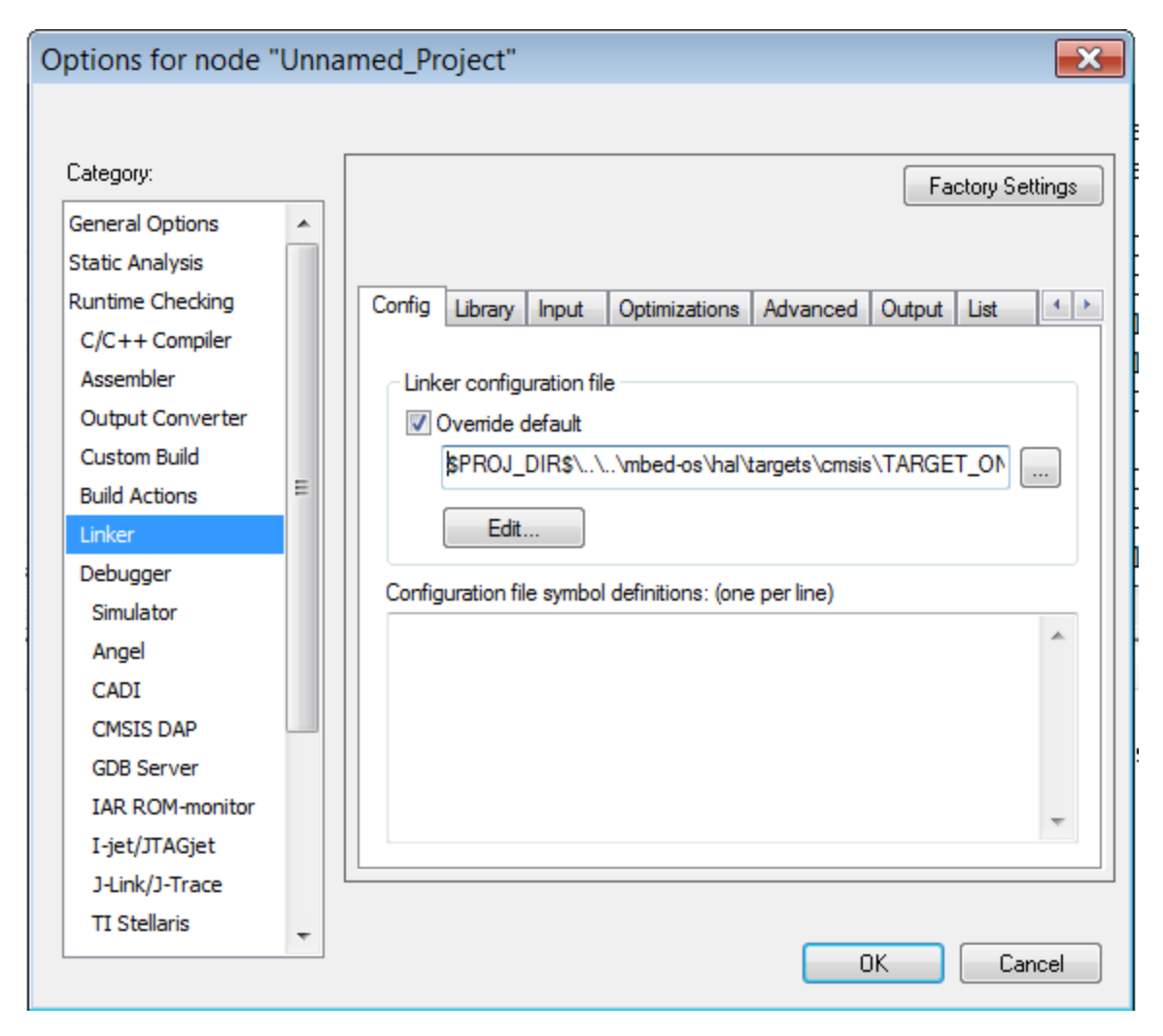

\$PROJ\_DIR\$\..\..\mbed-

os\hal\targets\cmsis\TARGET\_ONSEMI\TARGET\_NCS36510\TOOLCHAIN\_IAR\NCS36510.icf

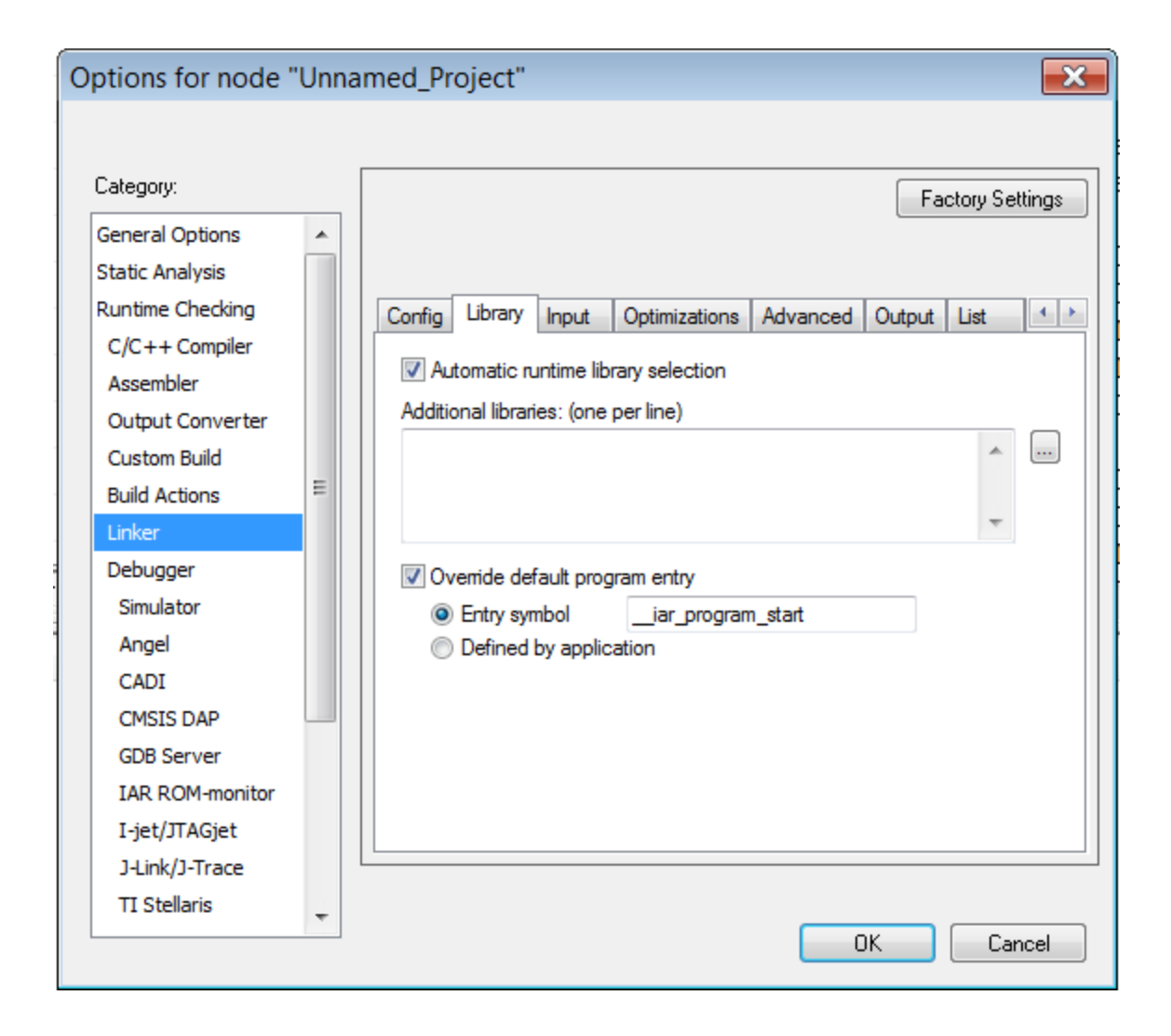

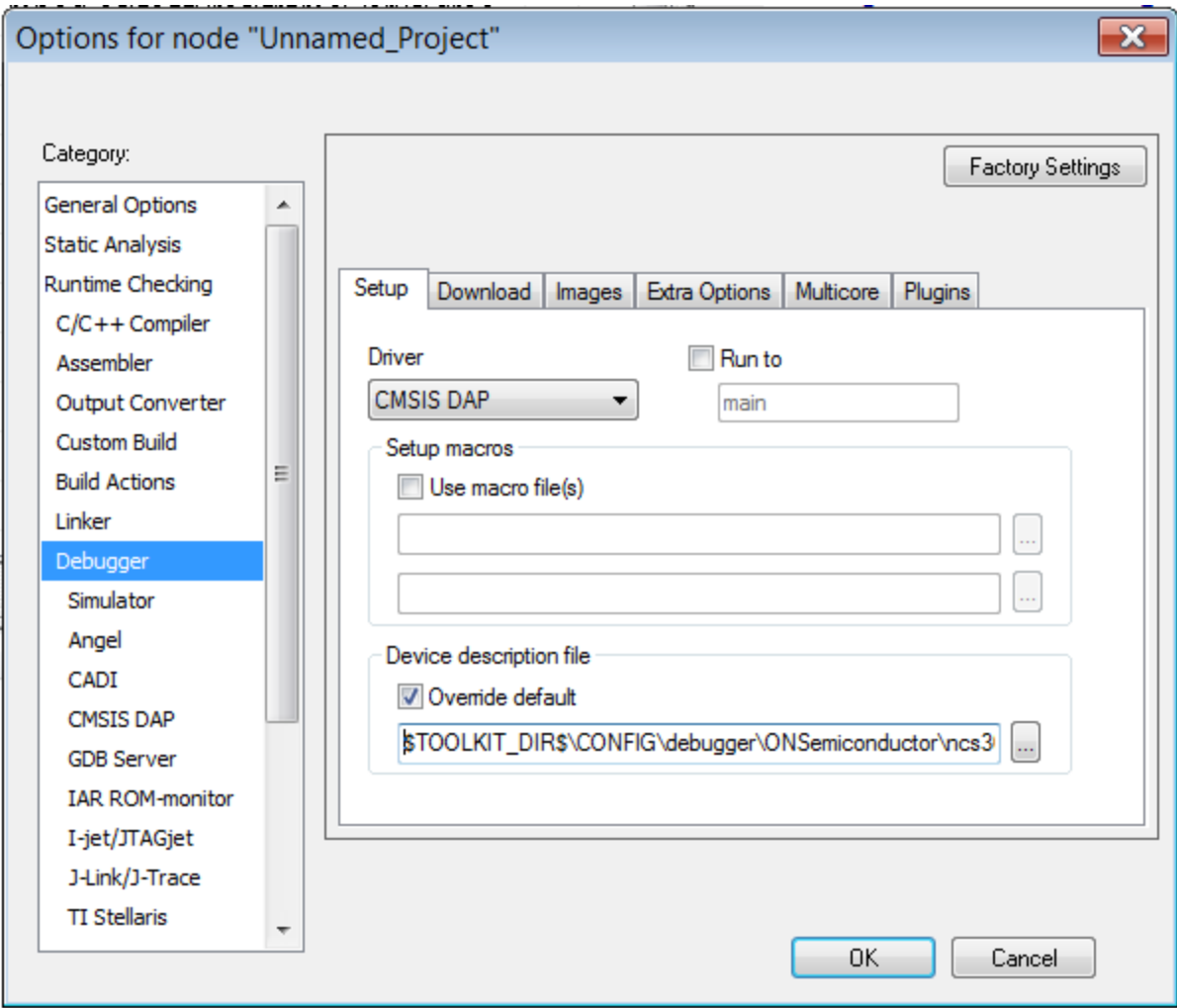

\$TOOLKIT\_DIR\$\CONFIG\debugger\ONSemiconductor\ncs36510.ddf

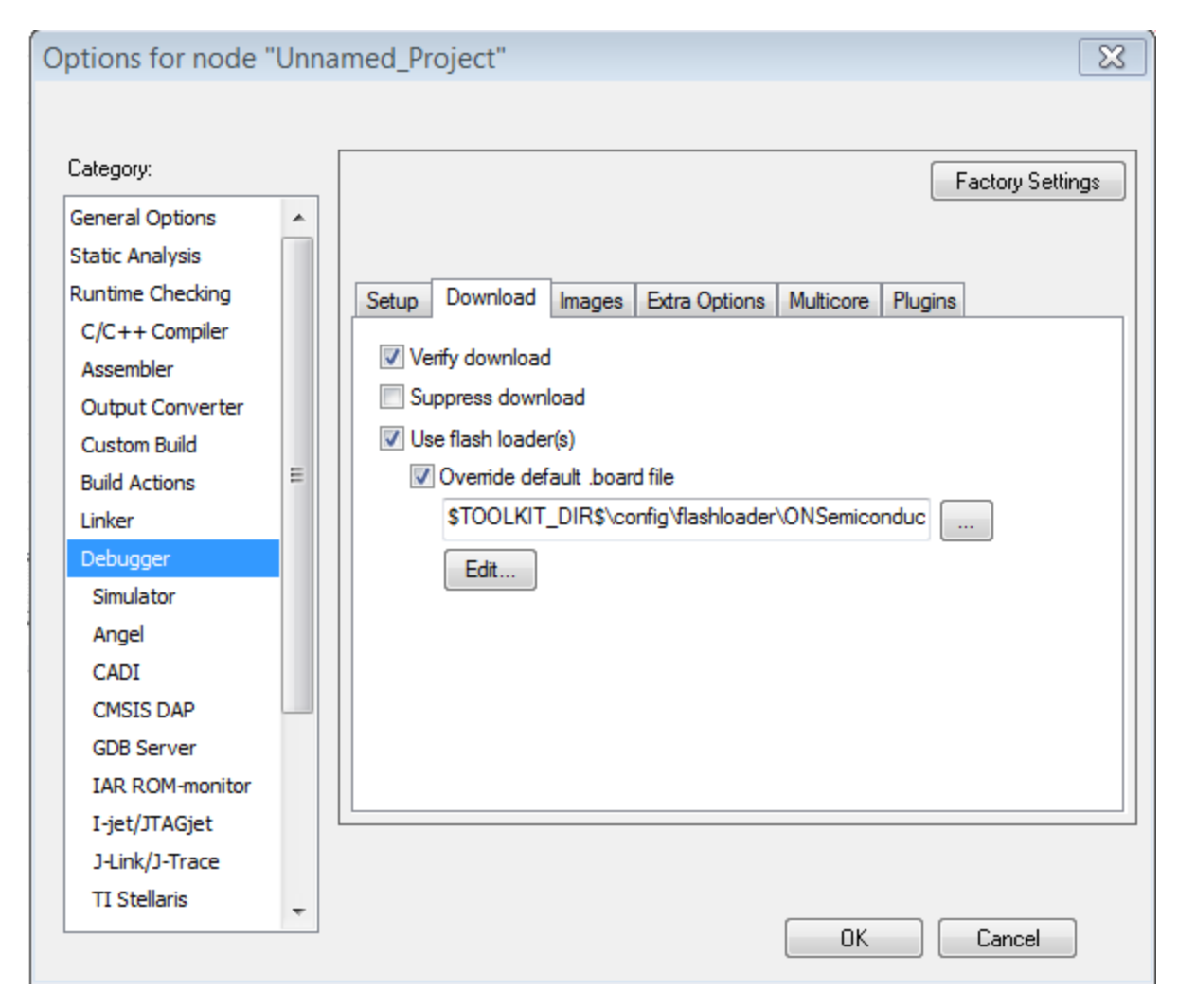

\$TOOLKIT\_DIR\$\config\flashloader\ONSemiconductor\ncs36510\ncs36510.board

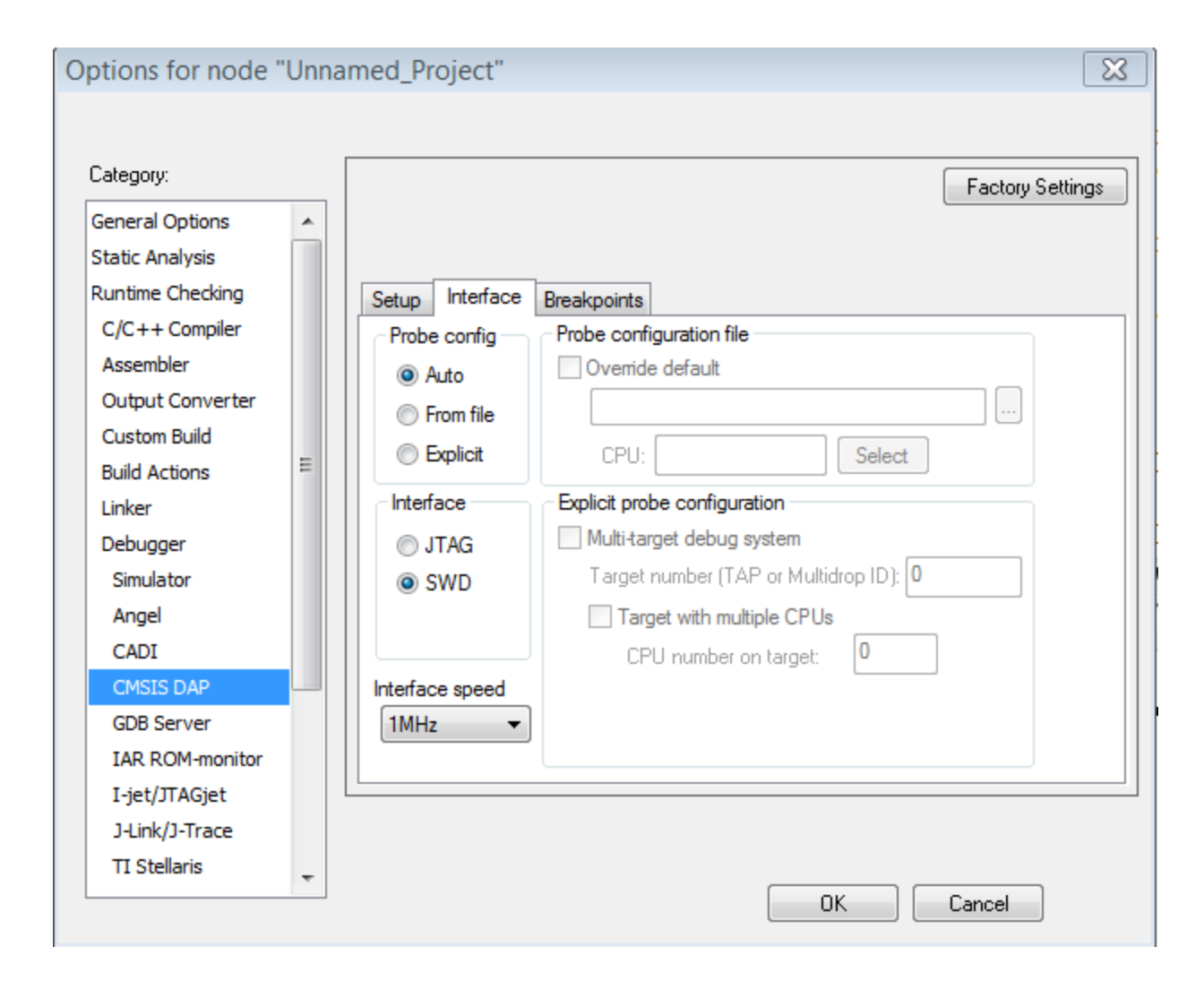